## **Aterm WARPSTAR Macintosh Mac OS**

**Mac OS X** 

Mac OS X TCP/IP

 $3-8$ 

## **WARPSTAR**

Macintosh

3.WB55TL USB  $Mac OS$ 

Mac OS WB55TL

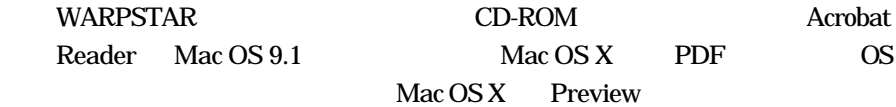

Mac OS X